15/02/2024, 20:00 SEI/MAPA - 33695400 - Documento

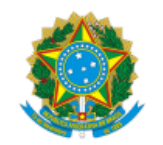

https://sei.agro.gov.br/sei/controlador.php?acao=documento\_imprimir\_web&acao\_origem=arvore\_visualizar&id\_documento=46688634&infra\_sistema=100000100&infra\_unidade\_atual=110001302&infr… 1/7

SISTEMA DCPOA. PROCEDIMENTOS PARA EMISSÃO DE DCPOA - DECLARAÇÃO DE PRODUTOS DE ORIGEM ANIMAL. PRODUTOS COMESTÍVEIS E NÃO COMESTÍVEIS. SISTEMA DCPOA. **ESTABELECIMENTOS SOB SIF. SERVIÇO OFICIAL.**

MINISTÉRIO DA AGRICULTURA, PECUÁRIA E ABASTECIMENTO SECRETARIA DE DEFESA AGROPECUÁRIA DEPARTAMENTO DE INSPEÇÃO DE PRODUTOS DE ORIGEM ANIMAL COORDENAÇÃO GERAL DE INSPEÇÃO DIVISÃO DE HABILITAÇÃO E CERTIFICAÇÃO

- 1.2. Conforme a referida Portaria, a DCPOA passou a ter as seguintes finalidades:
	- I [Alimentação Animal](javascript:;);
	- II [Condenação](javascript:;);
	- III [Destinação Industrial;](javascript:;)
	- IV Inutilização;
	- V [Solicitação de Carta de Correção](javascript:;);
	- VI [Solicitação de Certificado Sanitário comestível](javascript:;);
	- VII [Solicitação de Certificado Sanitário não comestível;](javascript:;)
	- VIII [Solicitação de Certificado Sanitário para Amostra Comercial;](javascript:;)
	- IX [Solicitação de Declaração para Amostra Laboratorial](javascript:;);
	- X [Solicitação de Guia de Trânsito;](javascript:;)
	- XI [Solicitação de Substituição de Certificado Sanitário comestível](javascript:;);
	- XII [Solicitação de Substituição de Certificado Sanitário não comestível](javascript:;);
	- XIII [Trânsito comestível;](javascript:;)
	- XIV [Trânsito não comestível](javascript:;);
	- XV [Trânsito Resíduos](javascript:;); e
	- XVI Solicitação de Declaração Adicional.
- 1.3. De acordo com as finalidades, as DCPOA descritas no item 1.2 se destinam à:
- 1.3.1. [Alimentação Animal](javascript:;) emissão para o trânsito de produtos, com viés de exportação, destinados a estabelecimentos que processam produtos para a Alimentação Animal.

### **SUMÁRIO**

[DCPOA](#page-0-0) [MEDIDA DE CONTINGÊNCIA](#page-2-0) INCLUSÃO DE DCPOA [COM BASE EM UMA DCPOA JÁ INSERIDA?](#page-2-1) [DOCUMENTOS DE RESPALDO](#page-2-2) [DOCUMENTOS ANEXADOS - ABA DOCUMENTOS](#page-3-0) DE RESPALDO [CANCELAMENTO E SUBSTITUIÇÃO DE DCPOA](#page-3-1) [ASSINATURA ELETRÔNICA](#page-4-0) [SISTEMA DE ALERTA](#page-4-1) [PREENCHIMENTO DO CAMPO "DESTINO DOS PRODUTOS"](#page-5-0) [TERMOS E ACEITES](#page-5-1) [DISPOSIÇÕES FINAIS](#page-6-0)

#### ATUALIZADO EM 15/02/2024

## <span id="page-0-0"></span>1. **DCPOA**

1.1. A DCPOA, anteriormente denominada Declaração de Conformidade de Produtos de Origem Animal, com a publicação da Portaria SDA 431, de 19/10/2021, passou a ser chamada Declaração de Produtos de Origem Animal.

1.3.2. [Condenação](javascript:;) - emissão para o trânsito de produtos com destinação dada pela empresa às matérias-primas e aos produtos que se apresentam em desconformidade com a legislação, **para elaboração de produtos não comestíveis**, assegurada a inocuidade do produto final, quando couber.

1.3.3. [Destinação Industrial](javascript:;) - emissão para o trânsito de produtos com destinação dada pelo estabelecimento às matérias-primas e aos produtos, devidamente identificados, que se apresentem em desconformidade com a legislação ou não atendam às especificações previstas em seus programas de autocontrole, para serem submetidos a tratamentos específicos ou para elaboração de outros produtos comestíveis, asseguradas a rastreabilidade, a identidade, a inocuidade e a qualidade do produto final.

1.3.4. Inutilização - emissão para o trânsito de produtos com destinação para a destruição, dada pela empresa ou pelo serviço oficial, às matérias-primas e aos produtos que se apresentam em desacordo com a legislação, como exemplo o envio para aterros sanitários. Para esta destinação a empresa poderá consolidar as informações dos produtos que serão descartados, por meio da nomenclatura padronizada: "Produtos para Inutilização - Impróprio para consumo", sem a necessidade de preenchimento produto a produto na DCPOA, devendo-se inutilizar com "XXX" os campos Rótulo Aprovado nº e Rastreabilidade; Para os campos **Data de Produção e Validade** deve-se inserir a primeira e última data dos produtos a serem descartados exemplo: 01/01 a 20/08/23 (produção) e : 01/02 a 20/09/2023 (validade).

1.3.5. [Solicitação de Carta de Correção](javascript:;) - solicitação de emissão de Carta de Correção para correção de preenchimento no certificado sanitário internacional emitido e válido.

1.3.6. [Solicitação de Certificado Sanitário - comestível](javascript:;) - solicitação de emissão de certificado sanitário nacional e internacional para produto comestível.

1.3.7. [Solicitação de Certificado Sanitário - não comestível](javascript:;) - solicitação de emissão de certificado sanitário nacional e internacional para produto não comestível.

1.3.8. [Solicitação de Certificado Sanitário para Amostra Comercial](javascript:;) - solicitação de emissão de certificado sanitário internacional para produtos caracterizados como "Amostra Comercial".

1.3.9. [Solicitação de Declaração para Amostra Laboratorial](javascript:;) - solicitação de emissão de Declaração para envio de Amostra Laboratorial.

1.3.12. [Solicitação de Substituição de Certificado Sanitário - não comestível](javascript:;) - solicitação de emissão de certificado sanitário nacional e internacional substituto para produto não comestível.

1.3.13. [Trânsito - comestível](javascript:;) - emissão para trânsito de produto comestível que possua viés de exportação.

1.3.10. [Solicitação de Guia de Trânsito](javascript:;): solicitação de emissão de Guia a Trânsito.

1.3.11. [Solicitação de Substituição de Certificado Sanitário - comestível](javascript:;) - solicitação de emissão de certificado sanitário nacional e internacional substituto para produto comestível.

1.3.14. [Trânsito - não comestível](javascript:;) - emissão para trânsito de produto não comestível que possua viés de exportação.

1.3.15. [Trânsito - Resíduos](javascript:;) - emissão para trânsito de resíduos de abate/produção industrial não comestíveis.

1.4. Para emissão da DCPOA, o usuário deve consultar o manual disponível por meio do endereço [http://sistemasweb.agricultura.gov.br/pages/DCPOA.html.](http://sistemasweb.agricultura.gov.br/pages/DCPOA.html)

1.4.1. A emissão regular da DCPOA deve seguir as orientações da figura abaixo: Menu Documentos - DCPOA - Novo.

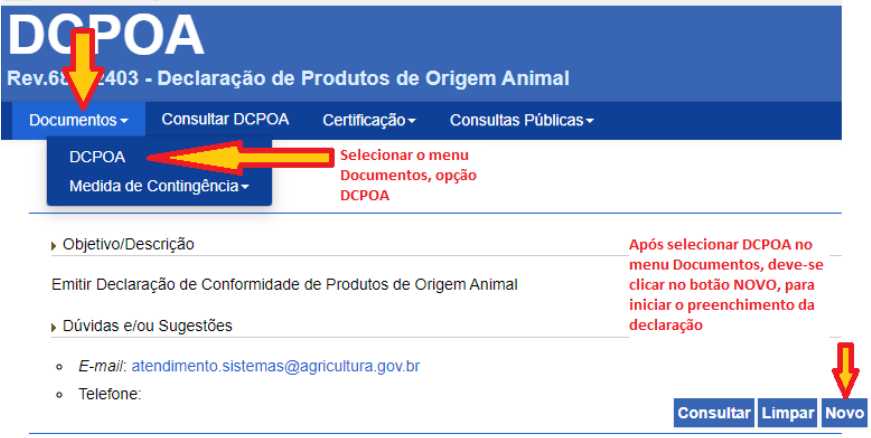

https://sei.agro.gov.br/sei/controlador.php?acao=documento\_imprimir\_web&acao\_origem=arvore\_visualizar&id\_documento=46688634&infra\_sistema=100000100&infra\_unidade\_atual=110001302&infr… 2/7

- 1.4.2. Ao iniciar o cadastro da DCPOA, o estabelecimento deverá inserir a finalidade dela, conforme opções citadas no item 1.2.
- 1.4.2.1. Deve ser observado que a finalidade da DCPOA não aparecerá automaticamente no documento emitido, sendo esta funcionalidade para controle interno do DIPOA.

# Cadastrar DCPOA

Ministério da Agricultura, Pecuária e Abastecimento

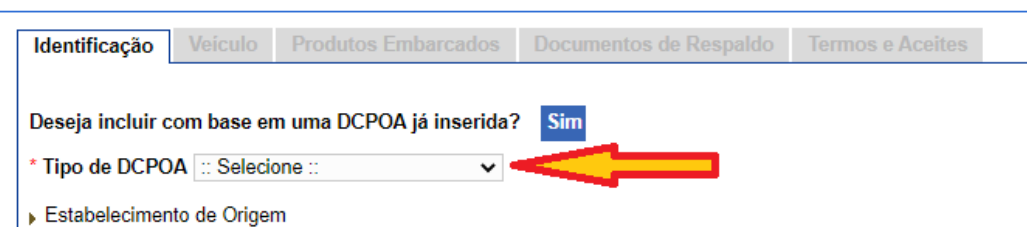

1.4.3. Com a inclusão da finalidade da DCPOA de solicitação de certificado sanitário, guia de trânsito, carta de correção e declarações, deverá ser informado no campo "Estabelecimento de Destino" a unidade emissora do documento solicitado.

1.4.3.1. Para os casos em que a unidade emissora seja o SIF de estabelecimento sob inspeção permanente, os campos "Estabelecimento de Origem" e "Estabelecimento de Destino" terão as mesmas informações.

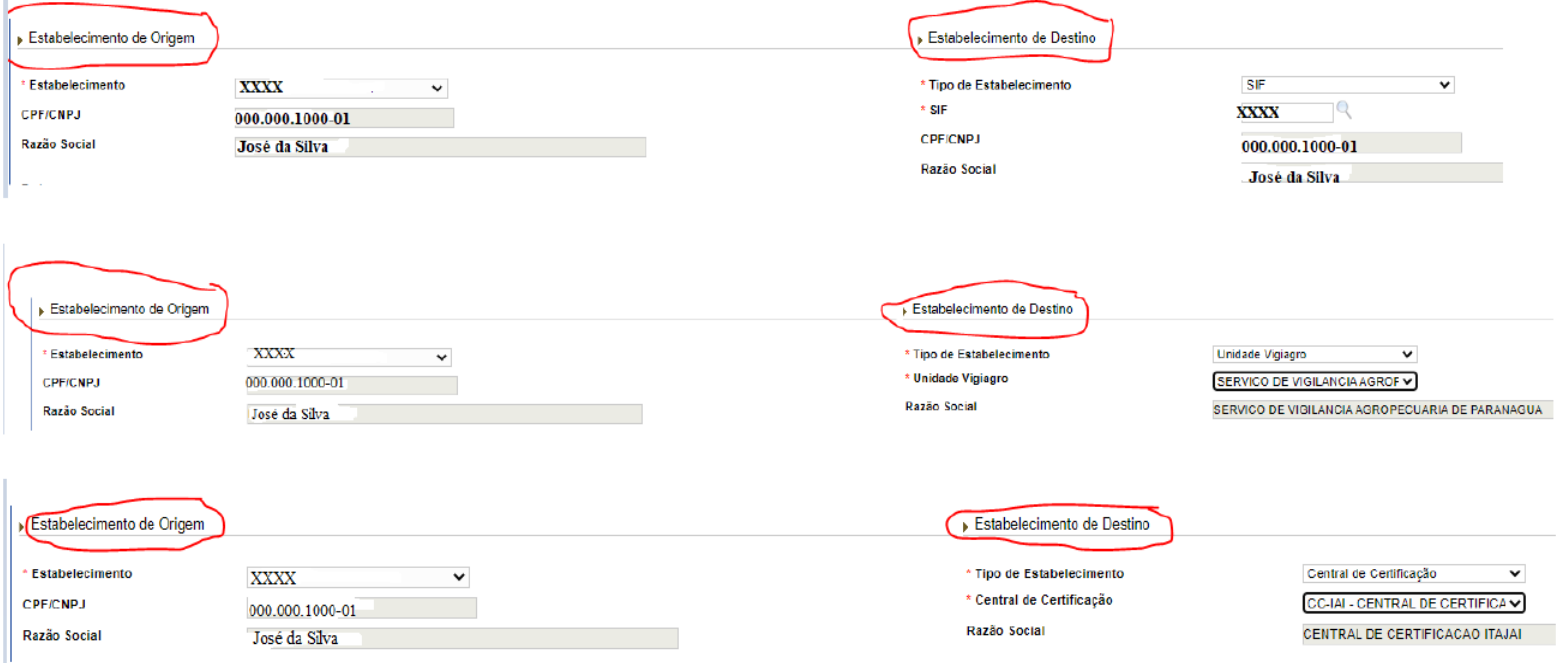

1.4.4. Após o preenchimento dos dados da DCPOA, na aba "Termos e Aceites", o estabelecimento poderá incluir informações adicionais ao carregamento no campo "Observações" disponibilizado. Estas informações constarão na DCPOA da mesma forma como já acontece com o certificado sanitário nacional.

## 1.4.4.1. **No campo OBSERVAÇÕES deverá constar:**

**a) se o produto AGUARDA LAUDO laboratorial;**

**b) se o produto é destinado à condenação e o tratamento a que deve ser submetido;**

**c) se o produto é destinado ao uso industrial e o tratamento a que deve ser submetido;**

**d) se o produto é destinado ao mercado interno e a emissão da DCPOA se dá por exigência do DSA;**

**e) citar a finalidade da DCPOA, conforme consta no item 1.2 (este item é obrigatório, até que novo ajuste seja realizado no Sistema DCPOA e esta informação migre para o documento automaticamente);**

**f) informações relativas ao carregamento que não caibam no campo específico, por limitação de caracteres (exemplo: lotes, datas de produção e validade, etc);**

**g) outras informações necessárias sobre o carregamento.**

1.4.4.2. No campo **OBSERVAÇÕES** deverá constar ainda, a declaração descrita abaixo, para os casos de envio de produtos para destinação industrial, aproveitamento condicional e condenação, para garantia de que os estabelecimentos de destino dispõem de instalações e equipamentos necessários para realização dos tratamentos:

> "O estabelecimento de destino, registrado no (informar o órgão oficial de registro), sob o nº (informar o número de registro no órgão oficial), dispõe de instalações e equipamentos necessários para realização dos tratamentos de aproveitamento condicional, de destinação industrial ou de condenação de produtos de origem animal listados, em consonância com as exigências contidas no Decreto nº 9.013, de 29 de março de 2017, em especial o disposto no inciso XVI do art. 73, e estou ciente da obrigação contida no §1º do art. 493 do mesmo Decreto: listar tratamentos térmicos.'

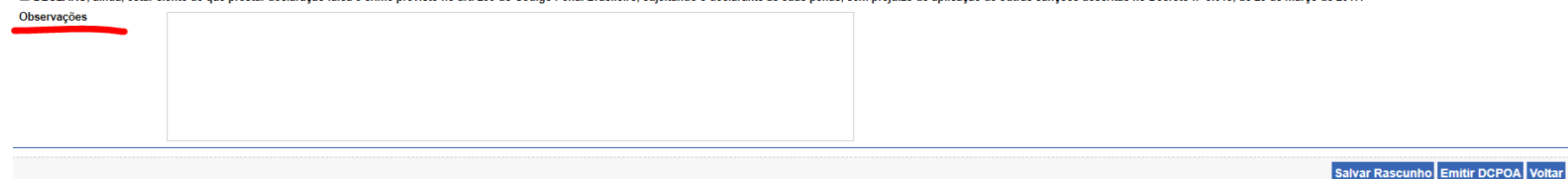

□ DECLARO, ainda, estar ciente de que prestar declaração falsa é crime previsto no art. 299 do Código Penal Brasileiro, suieitando o declarante às suas penas, sem prejuizo de aplicação de outras sanções descritas no Decre

1.5. Todo estabelecimento que receber carregamento acompanhado de DCPOA deve, antes de internalizar os produtos, verificar se a DCPOA que está recebendo se encontra inserida no sistema, é autêntica e se os dados condizem com o carregamento.

1.5.1. A conferência da autenticidade da DCPOA poder ser feita consultando o seu código de autenticidade no sistema DCPOA ou realizando a leitura do seu QRCode.

1.5.2. Nos casos de fraude na emissão da DCPOA, o estabelecimento que receber a DCPOA fraudada e internalizar os produtos sem a devida verificação e confrontação dos dados em sistema, responderá solidariamente com estabelecimento fraudador, conforme previsto no § 4º do art. 111 da Portaria SDA 431/2021.

# <span id="page-2-0"></span>2. **MEDIDA DE CONTINGÊNCIA**

2.2. A emissão de DCPOA utilizando a numeração e código de autenticidade, exclusivamente para medida de contingência, somente será permitida quando o sistema estiver temporariamente indisponível, impossibilitando a sua emissão, conforme previsto no §2º do art. 41 da Portaria SDA 431/2021.

2.3. É obrigatória a inserção da DCPOA emitida em medida de contingência, imediatamente após o restabelecimento da disponibilidade do sistema, possibilitando, assim, a pesquisa de sua autenticidade pelos estabelecimentos de destino.

2.4. As DCPOA emitidas em medida de contingência que não forem inseridas no sistema quando do restabelecimento da sua disponibilidade não serão passíveis autenticação por meio do código de autenticidade, desta forma, os produtos não poderão ser expedidos para a exportação até que seja possível realizar tal procedimento.

2.9.1. **ATENÇÃO!!!** Para gerar a numeração de contingência, <u>o sistema deve estar funcionando normalmente</u>, devendo-se acessar o Menu Documentos - Medida de Contingência -Reservar Numeração.

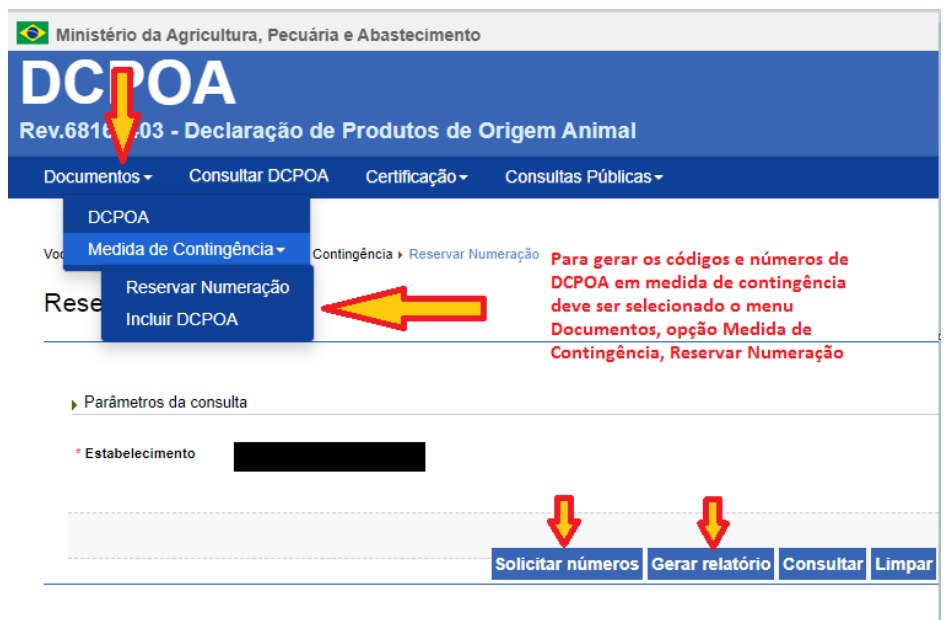

2.5. As DCPOA emitidas em medida de contingência são consideradas **exceção** e os procedimentos para a sua emissão devem constar no Plano de Autocontrole do estabelecimento.

2.6. A numeração e os códigos de autenticidade das DCPOA de medida de contingência não devem ser utilizados para a emissão regular de DCPOA, isto é, quando o sistema estiver operando normalmente.

2.7. Divergências de dados cadastrais que impeçam a emissão da DCPOA (ex.: endereço, CEP, etc) não são consideradas instabilidade do sistema, não devendo ser utilizada a medida de contingência para tais casos. Nestas condições, o estabelecimento deve atualizar o cadastro junto ao DIPOA, visando sua regularização.

2.8. Para os casos em que a carga for recebida no estabelecimento de destino com DCPOA emitida em medida de contingência, mas o sistema permanecer indisponível para sua inserção, não sendo possível a verificação da autenticidade, o estabelecimento de destino poderá descarregar o produto, porém somente poderá expedi-lo quando o sistema for restabelecido e a DCPOA nele inserido.

2.9. Os casos de instabilidade e erros do Sistema DCPOA devem ser comunicados ao endereço: sigsif@agro.gov.br e atendimento.sistemas@agro.gov.br.

**\*\*\* OBS <sup>1</sup> : EM MEDIDA DE CONTINGÊNCIA, O RT OU CQ DA EMPRESA DEVERÁ EMITIR A DCPOA INSERINDO SUA ASSINATURA E CARIMBO, ALÉM DO CARIMBO DA EMPRESA.**

**\*\*\* OBS <sup>2</sup> : EM MEDIDA DE CONTINGÊNCIA NÃO SERÁ EMITIDA DCPOA COM ASSINATURA ELETRÔNICA.**

**\*\*\* OBS 3 : A INCLUSÃO EM SISTEMA DA DCPOA DEVE SER REALIZADA PELO MESMO EMISSOR DA DCPOA EMITIDA EM MEDIDA DE CONTINGÊNCIA (RT OU CQ QUE ASSINOU O DOCUMENTO, CONFORME OBS <sup>1</sup> ).**

<span id="page-2-1"></span>**\*\*\* OBS <sup>4</sup> : A DCPOA EMITIDA EM MEDIDA DE CONTINGÊNCIA NÃO POSSUIRÁ QRCODE.**

## 3. **INCLUSÃO DE DCPOA COM BASE EM UMA DCPOA JÁ INSERIDA**

3.1. Esta opção permite que sejam utilizados dados previamente cadastrados em uma DCPOA, alterando-se somente o necessário para o novo carregamento, trazendo agilidade para o processo de emissão de DCPOA pelo estabelecimento.

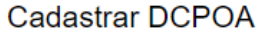

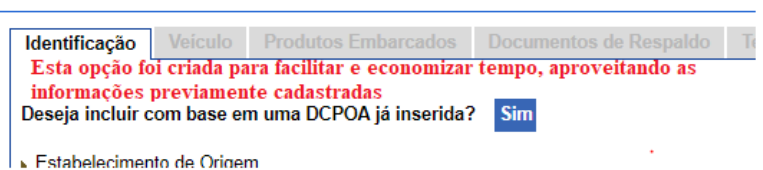

## <span id="page-2-2"></span>4. **DOCUMENTOS DE RESPALDO**

4.1. O campo documentos de respaldo foi atualizado, desta forma, quando a DCPOA for emitida, constará neste campo a identificação de todos os documentos incluídos como embasamento para a sua emissão.

4.2. O estabelecimento deve nomear corretamente a identificação dos documentos, por exemplo Nota Fiscal 12345, registro do produto ABCD, CSN N0-00000000/xxxx/24, como

#### forma de facilitar a conferência documental.

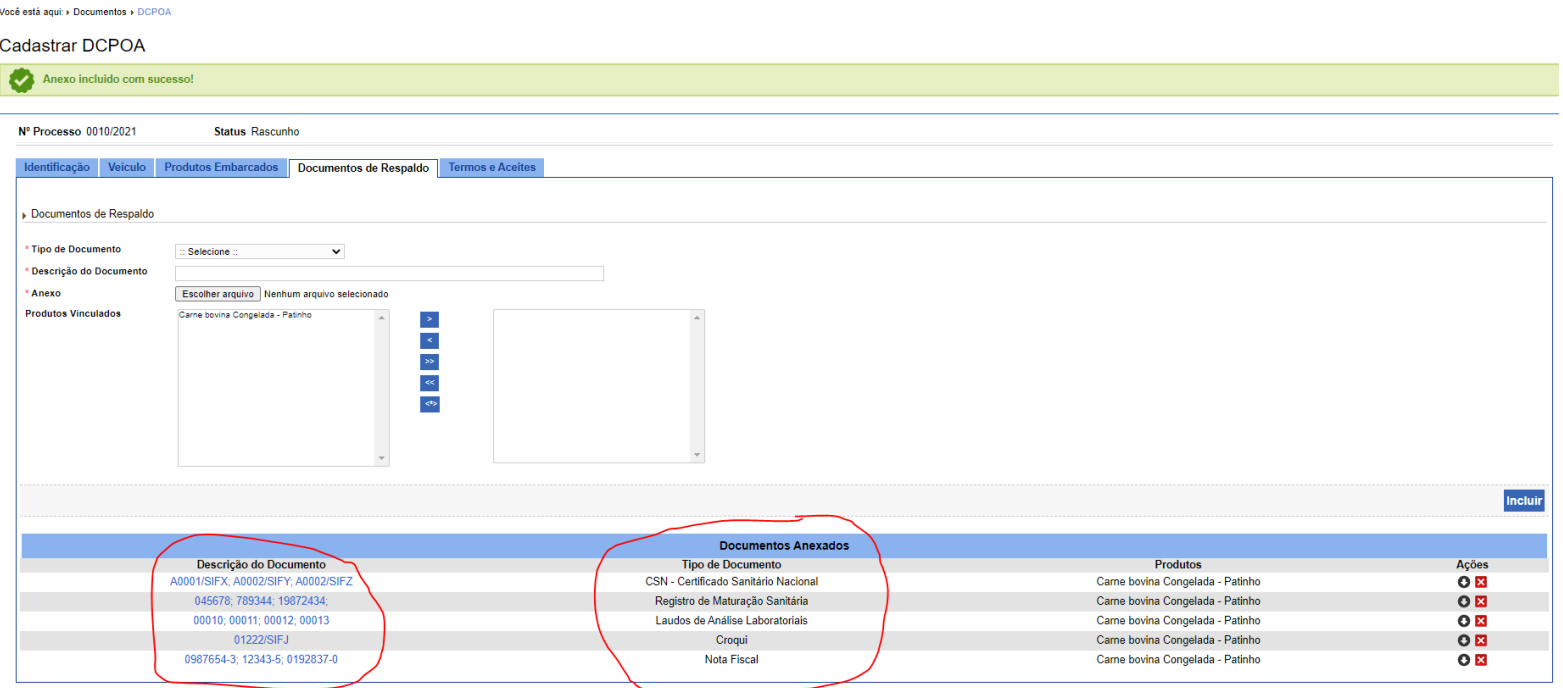

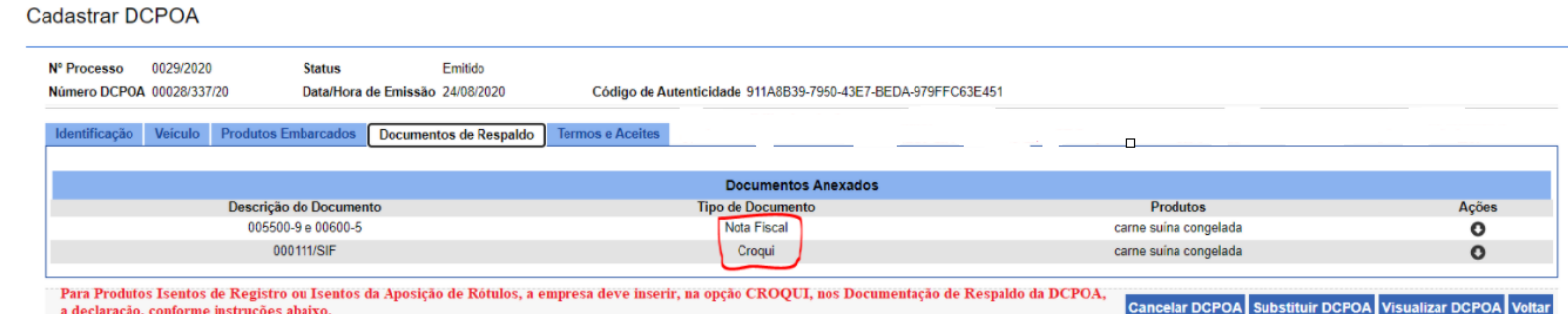

4.3. Para a emissão da DCPOA, foi estabelecido como regra de sistema a obrigatoriedade da inclusão da Nota Fiscal e Croqui dos produtos registrados, contudo, a partir da publicação do Decreto 9.013/2017 e suas alterações, diversos produtos foram isentos de registros.

## 4.3.1. **Para Produtos Isentos de Registro (Art. 427-B), na opção CROQUI - Documentação de Respaldo da DCPOA, deve-se inserir a seguinte declaração:**

A empresa xxxx, sob SIF xxxx, declara que o(s) produto(s) abaixo listados teve (tiveram) isenção de seu(s) registro(s) por meio do Decreto nº 9.013, de 29 de março de 2017, e suas atualizações. Esta declaração engloba os seguintes produtos: XXXXXXXXX, constantes da DCPOA processo nº XXXX.

4.3.2. Para os produtos que tiverem croqui depositado na PGA/SIGISIF, cópia destes devem ser inseridas no Sistema DCPOA.

## <span id="page-3-0"></span>5. **DOCUMENTOS A SEREM ANEXADOS NAS DCPOA DE SUBSTITUIÇÃO**

5.1. Quando da emissão de DCPOA de substituição, na aba "Documentos de Respaldo", serão migrados todos os documentos constantes da DCPOA que está sendo substituída.

5.2. No campo "Origem do documento", poderá ser verificada a informação de que se trata de anexo da DCPOA substituída ou seja, de documento migrado da DCPOA que está sendo substituída.

5.3. Caso seja necessário cancelar algum documento migrado da DCPOA que está sendo substituída, como por exemplo, para correção de tal documento, deverá ser clicado em ícone do campo "Ações", o qual cancelará o respectivo documento. Para ativar o documento cancelado, deverá ser clicado novamente em ícone no campo "Ações".

- 5.4. A situação "Cancelado ou Ativo" do documento pode ser verificada no campo "Situação".
- 5.5. O estabelecimento pode inserir outros documentos necessários para a emissão da DCPOA.

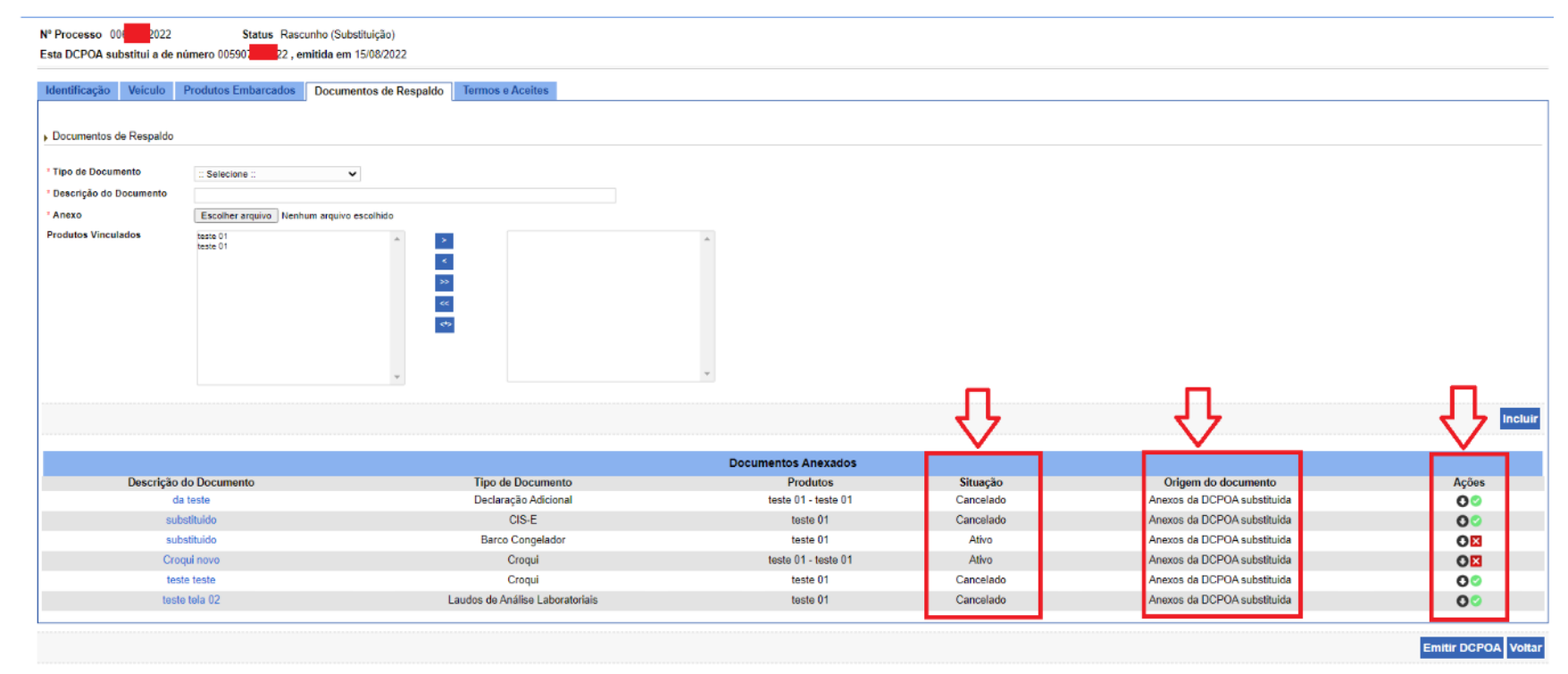

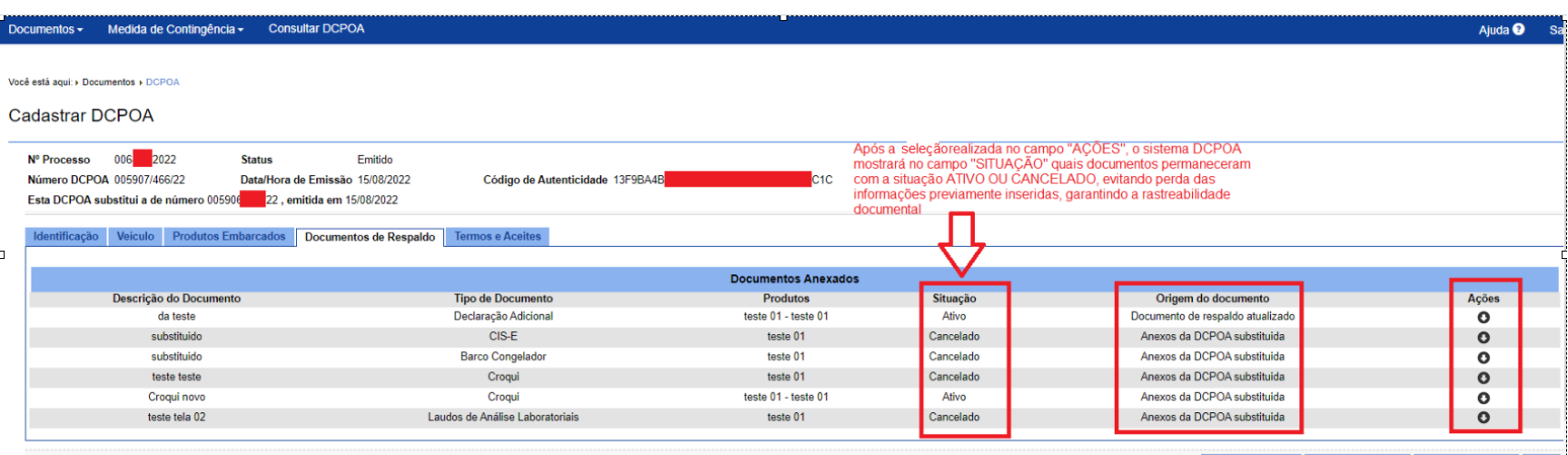

ar DCPOA Substituir DCPOA Visualizar DCPOA Voltar

# 6. **CANCELAMENTO E SUBSTITUIÇÃO DE DCPOA**

6.1. Nos casos de cancelamento ou substituição de DCPOA, aparecerá a marca d'água **"SUBSTITUÍDA" OU "CANCELADA".**

<span id="page-3-1"></span>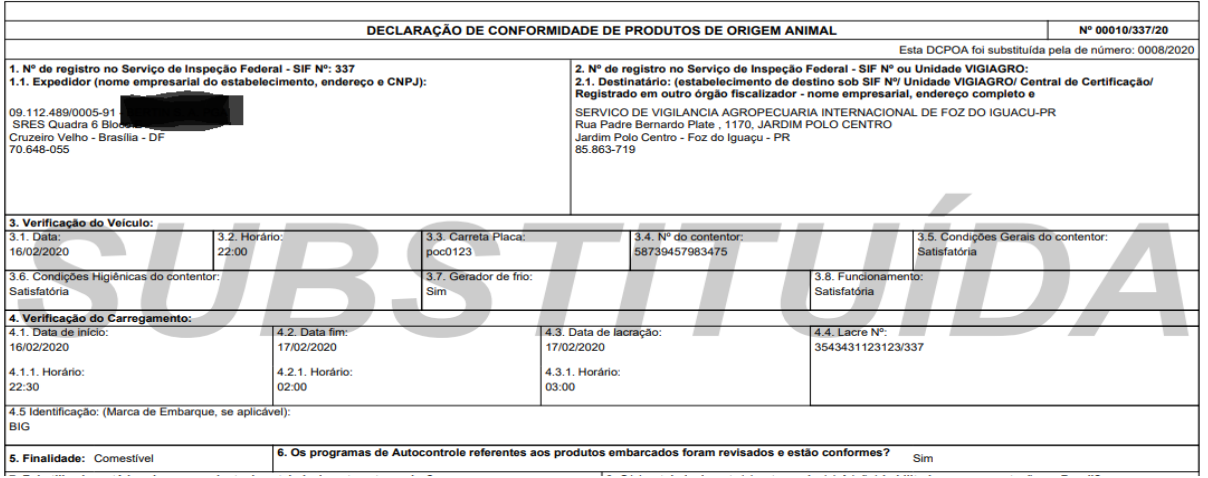

15/02/2024, 20:00 SEI/MAPA - 33695400 - Documento

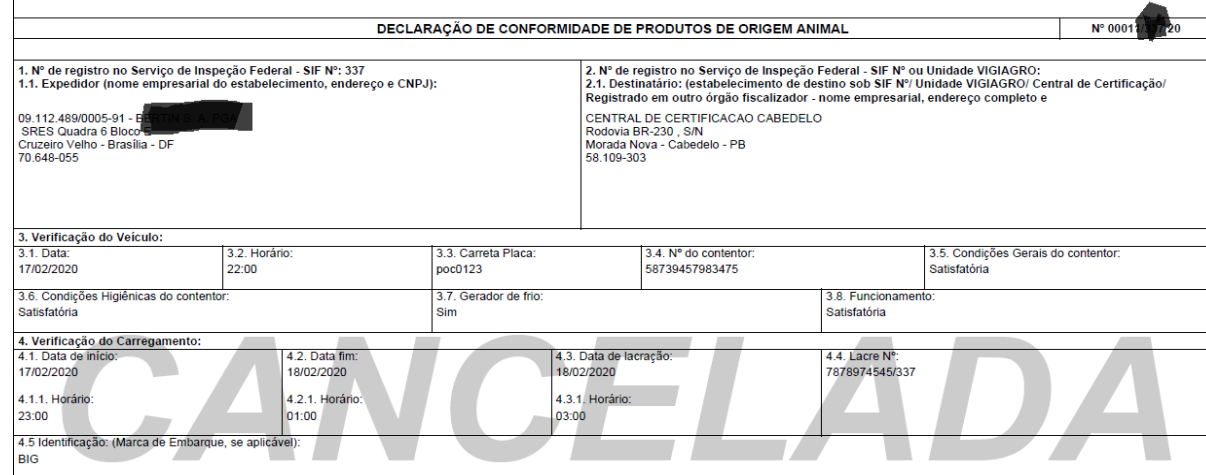

https://sei.agro.gov.br/sei/controlador.php?acao=documento\_imprimir\_web&acao\_origem=arvore\_visualizar&id\_documento=46688634&infra\_sistema=100000100&infra\_unidade\_atual=110001302&infr… 5/7

### <span id="page-4-0"></span>7. **ASSINATURA ELETRÔNICA**

7.1. Para a emissão da DCPOA é obrigatória a confirmação de login do emissor por meio de nova digitação do usuário e senha. Sem esta confirmação, a DCPOA não será emitida.

7.2. Com a assinatura eletrônica, não se faz mais necessária a assinatura física e aposição de carimbo do RT ou CQ, tendo em vista que os dados são automaticamente inseridos na DCPOA emitida.

7.3. Para as DCPOA emitidas em medida de contingência, o RT ou CQ deverá assinar e carimbar o documento, uma vez que a assinatura eletrônica não se aplica neste caso.

## **OBRIGATÓRIA NOVA INCLUSÃO DO LOGIN E SENHA PARA QUE SEJA POSSÍVEL A EMISSÃO DA DCPOA COM A ASSINATURA ELETRÔNICA.**

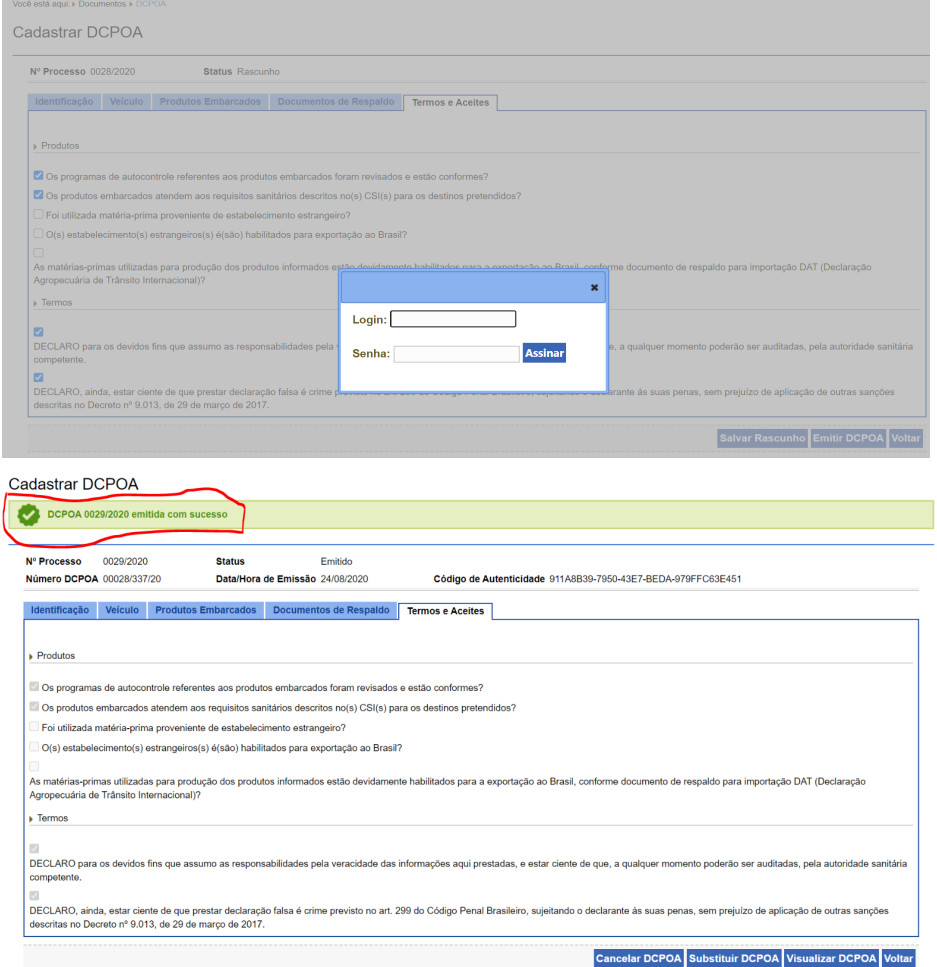

**COM A ASSINATURA ELETRÔNICA, NÃO SE FAZ MAIS NECESSÁRIA A ASSINATURA E CARIMBO DO RT OU CQ, exceto para os casos de emissão em medida de contingência**

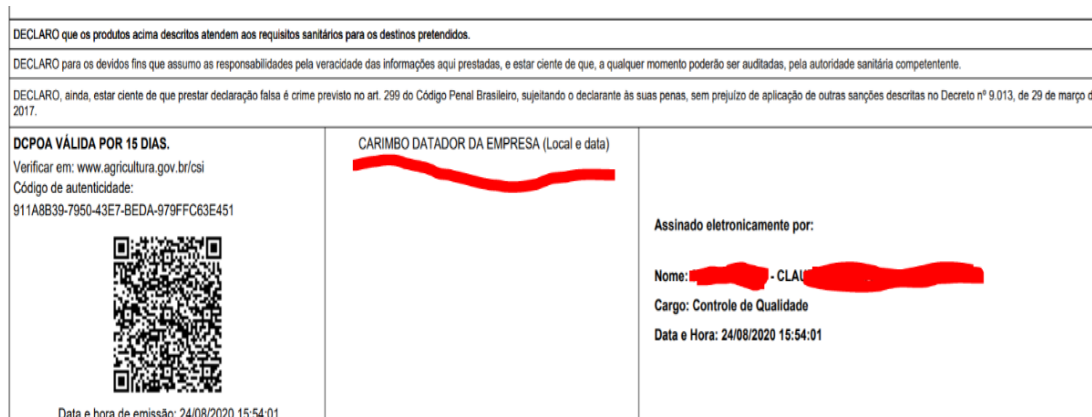

<span id="page-4-1"></span>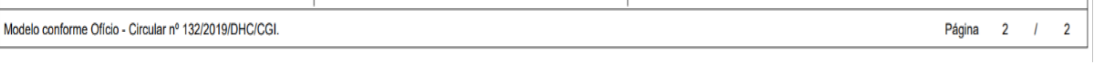

# 8. **SISTEMA DE ALERTA**

8.1. A ferramenta de Alerta da DCPOA foi vinculado ao sistema SIGSIF como forma de impedir que empresas com habilitações suspensas ou vencidas continuem emitindo DCPOA de forma indevida.

8.2. O **ALERTA** aparece conforme exemplo da imagem abaixo e engloba tanto os produtos comestíveis como os não comestíveis:

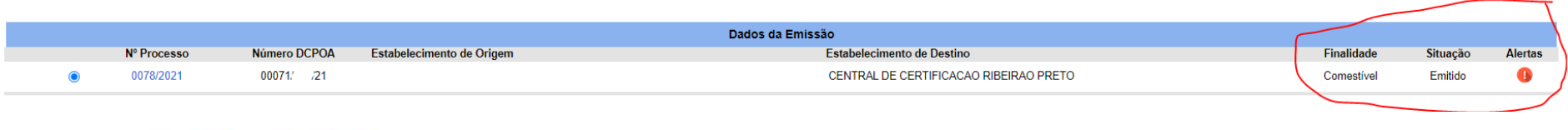

Você está aqui: » Documentos » DCPOA

# Cadastrar DCPOA

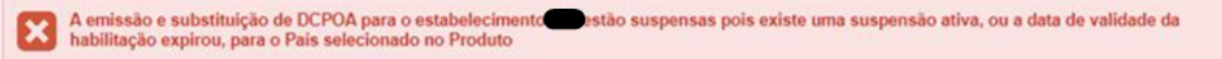

8.3. Ressaltamos que os estabelecimentos que possuam a **habilitação suspensa ou validade da habilitação expirada**, poderão continuar emitindo a DCPOA para a finalidade que não se encontra suspensa, seguindo os trâmites conforme exemplo:

 $\sim$   $\sim$ 

#### 15/02/2024, 20:00 SEI/MAPA - 33695400 - Documento

8.3.1. O(s) país(es) para o(s) qual(is) o estabelecimento se encontra com a habilitação suspensa ou com validade da habilitação expirada no Sistema SIGSIF, não poderá(ão) ser selecionado(s) quando do preenchimento da DCPOA, uma vez que o sistema travará a sua emissão.

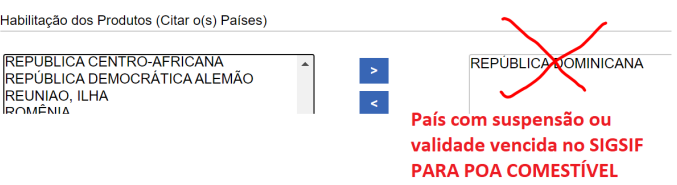

8.3.3. Para esses casos, deve-se conferir na DCPOA os países citados no campo "11 - Destino dos Produtos", bem como a(s) indicação(ões) do(s) país(ses) suspenso(s) citados no campo Documentos de Respaldo:

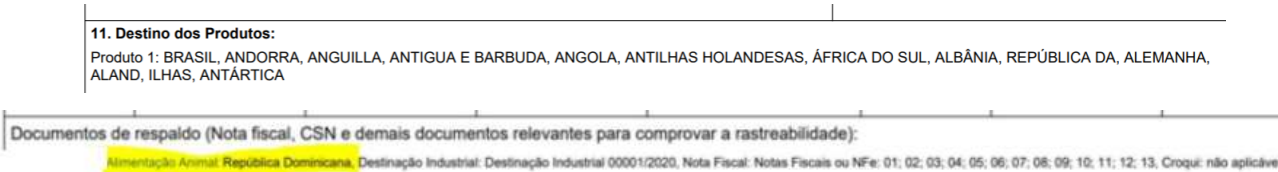

8.3.1.1. Para respaldar a emissão da DCPOA, o estabelecimento deverá inserir na Aba "Documentos de Respaldo", o tipo de documento "Alimentação Animal", e anexar documento informando que o estabelecimento encontra-se com a habilitação suspensa ou expirada para produto comestível para o país "xxxx", estando apto, no entanto, a expedir produtos com a finalidade não comestível, como segue:

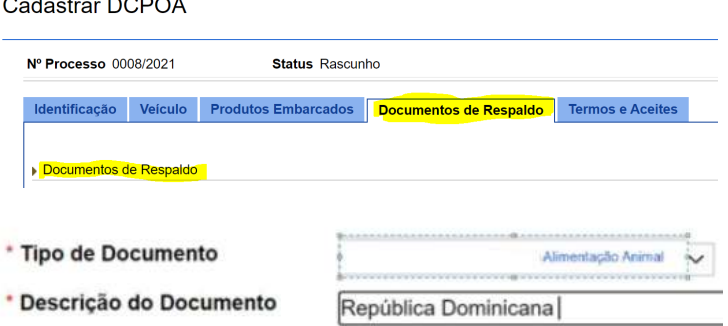

8.3.2. Informamos que a suspensão do estabelecimento pode ser consultada por meio da Aba "Ocorrências Habilitações" do SIGSIF, disponível em consulta pública por meio do endereço: http://sigsif.agricultura.gov.br/sigsif\_cons/!ap\_estabelec\_nacional\_cons.

- <span id="page-5-0"></span>I - DCPOA de trânsito para produto comestível:
- a) se o produto estiver apto somente para países que aceitam o **CSI BR**, deve ser selecionado somente o país BRASIL;

8.4. O Serviço Oficial deverá atentar sempre para o Documento de Respaldo, confirmando que se trata de suspensão de habilitação ou da validade da habilitação somente para produto comestível, pois se tal impedimento englobar os produtos não comestíveis, deve-se avaliar tal restrição, frente ao pleito da interessada.

II - DCPOA de trânsito para produto para alimentação animal: seguir as orientações de preenchimento contidas no OFÍCIO-CIRCULAR Nº 53/2023/CGI/DIPOA/SDA/MAPA e suas atualizações;

8.5. As informações descritas também são aplicáveis para os casos em que o estabelecimento tenha sido suspenso ou tenha validade da habilitação expirada somente para produtos não comestíveis e queira emitir DCPOA para produto comestível devidamente habilitado e com a validade de habilitação vigente.

III - DCPOA de solicitação de certificado sanitário, carta de correção e declaração: informar o nome do país para onde o produto será exportado e para onde será emitido o CSI, carta de correção ou declaração ou o(s) nome(s) do(s) país(es) que constarão no CSN:

8.6. A DTI está trabalhando para que melhorias nesta funcionalidade sejam implementadas para que o sistema suspenda a emissão da DCPOA apenas para a realidade do estabelecimento.

#### 9. **PREENCHIMENTO DO CAMPO "DESTINO DOS PRODUTOS"**

9.1. Como forma de dirimir as constantes dúvidas quanto ao correto preenchimento do campo "destino dos produtos", esclarecemos:

b) se o produto estiver apto para países que aceitam os modelos de **CSI BR\_nome do país,** ou seja, que apresentam requisitos sanitários específicos, devem ser listados os países para os quais o produto cumpra os requisitos sanitários constantes dos CSI e Declarações Adicionais, não havendo a necessidade da inclusão do país BRASIL;

9.2. Com relação ao item "I.b" do item 9.1, esclarecemos que, pelo fato do produto ter cumprido requisitos sanitários além dos estabelecidos no CSI\_BR, caso a empresa solicite o envio para países que aceitem o CSI BR, este poderá ser emitido, não havendo a necessidade de substituição da DCPOA para inclusão do país Brasil. Ressaltamos que não deve ser emitido CSI para país que possua requisito sanitário específico que não esteja relacionado na DCPOA.

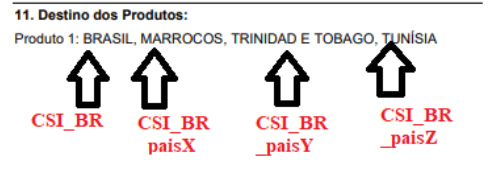

c) Se o produto (matéria-prima) for utilizado na composição de produtos que serão exportados para países que não exigem habilitação, mas que possuam modelo de CSI acordado para o produto final a ser exportado, devem ser selecionados os países para os quais a matéria-prima atende aos requisitos sanitários, conforme descrito nos certificados sanitários do produto final. O mesmo se aplica caso não haja requisito sanitário específico para a matéria-prima no modelo de certificado do produto final a ser exportado;

a) caso o carregamento para o qual o CSN será emitido possuir também produtos que não exijam habilitação e que não possuam modelo de CSI acordado com o país (CSI\_nome do país), deverá ser selecionado também o país Brasil;

b) caso o carregamento para o qual o CSN será emitido possuir também produtos que não exijam habilitação e que possuam modelo de CSI acordado com o país (**CSI BR\_nome do país),** ou seja, que apresentam requisitos sanitários específicos, devem ser listados também os países para os quais o produto cumpra com os requisitos sanitários constantes dos CSI e Declarações Adicionais.

- IV DCPOA de solicitação de Guia de trânsito, informar o país: BRASIL
- V DCPOA de destinação ao uso industrial e à condenação dada pelo estabelecimento, informar o país: Brasil;
- VI DCPOA para o trânsito de resíduos, seguir a orientação constante no item II. Deve ser observado se existe restrição do uso do resíduo para o país pretendido.
- VII DCPOA para o trânsito de produtos não destinados ao comércio internacional por exigência do DSA, informar o país: BRASIL.
- VIII DCPOA de Inutilização, informar o país: BRASIL

### <span id="page-5-1"></span>10. **TERMOS E ACEITES**

- 10.1. Na aba "Termos e Aceites" o estabelecimento fará as declarações relativas aos produtos.
- 10.2. Para os casos de emissão de DCPOA de uso industrial ou condenação pelo estabelecimento, foi criado um item que deve ser assinalado quando se tratar desta destinação.

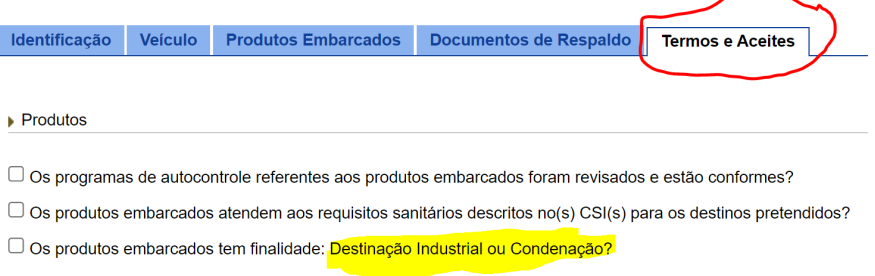

https://sei.agro.gov.br/sei/controlador.php?acao=documento\_imprimir\_web&acao\_origem=arvore\_visualizar&id\_documento=46688634&infra\_sistema=100000100&infra\_unidade\_atual=110001302&infr… 7/7

## 11. **DISPOSIÇÕES FINAIS**

11.1. Os ajustes realizados no Sistema DCPOA e novas orientações constarão no presente anexo na cor azul.

<span id="page-6-0"></span>Atenciosamente,

## DOCUMENTOS DE REFERÊNCIA

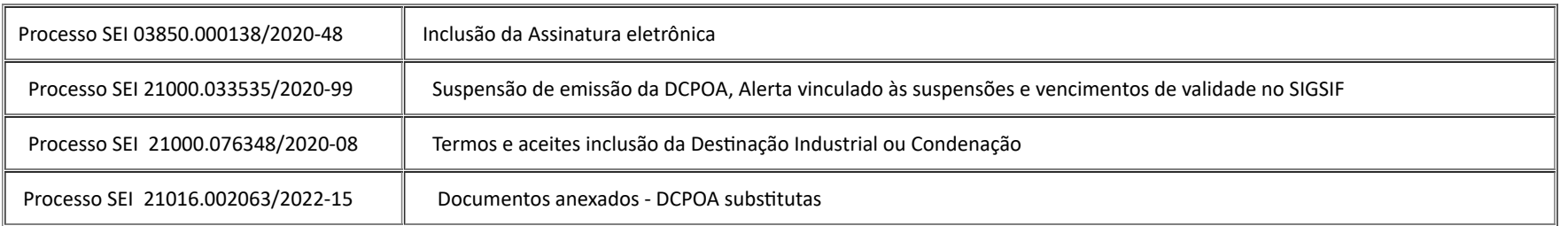

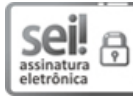

Documento assinado eletronicamente por FERNANDA ZENI MICHALSKI, Chefe da Divisão de Habilitação e Certificação, em 15/02/2024, às 19:55, conforme horário oficial de Brasília, com fundamento no art. 4º, § 3º, do Decreto nº 10.543, de 13 de [novembro](https://www.planalto.gov.br/ccivil_03/_ato2019-2022/2020/decreto/D10543.htm) de 2020.

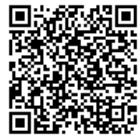

A autenticidade deste documento pode ser conferida no site: [https://sei.agro.gov.br/sei/controlador\\_externo.php?acao=documento\\_conferir&id\\_orgao\\_acesso\\_externo=0](https://sei.agro.gov.br/sei/controlador_externo.php?acao=documento_conferir&id_orgao_acesso_externo=0) , informando o código verificador **33695400** e o código CRC **B6509D7B**.

**Referência:** Processo nº 21000.010839/2019-44 SEI nº 33695400